## **SKYSEA Client View Ver.19.0 NAS使用時機能一覧**

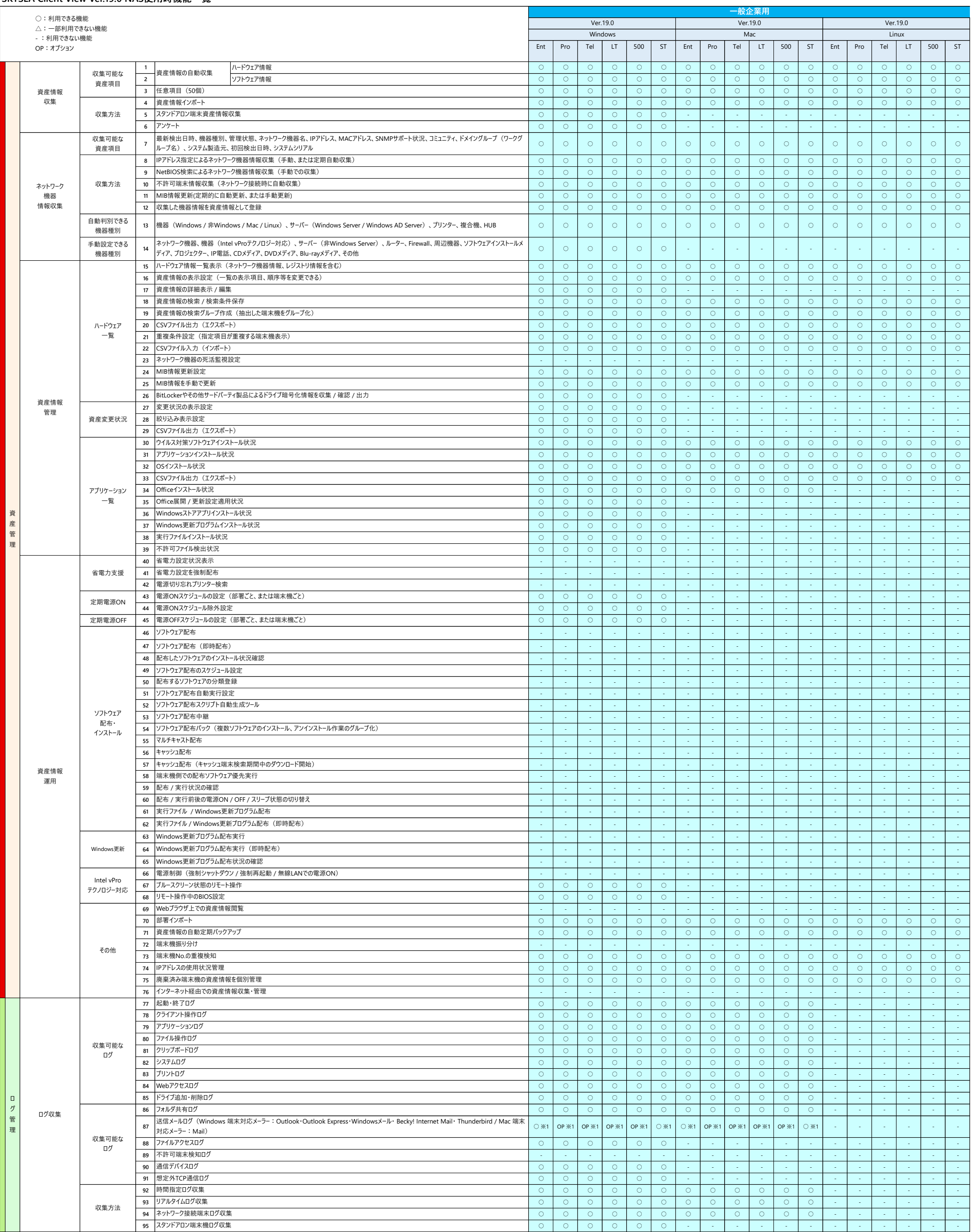

## **SKYSEA Client View Ver.19.0 NAS使用時機能一覧**

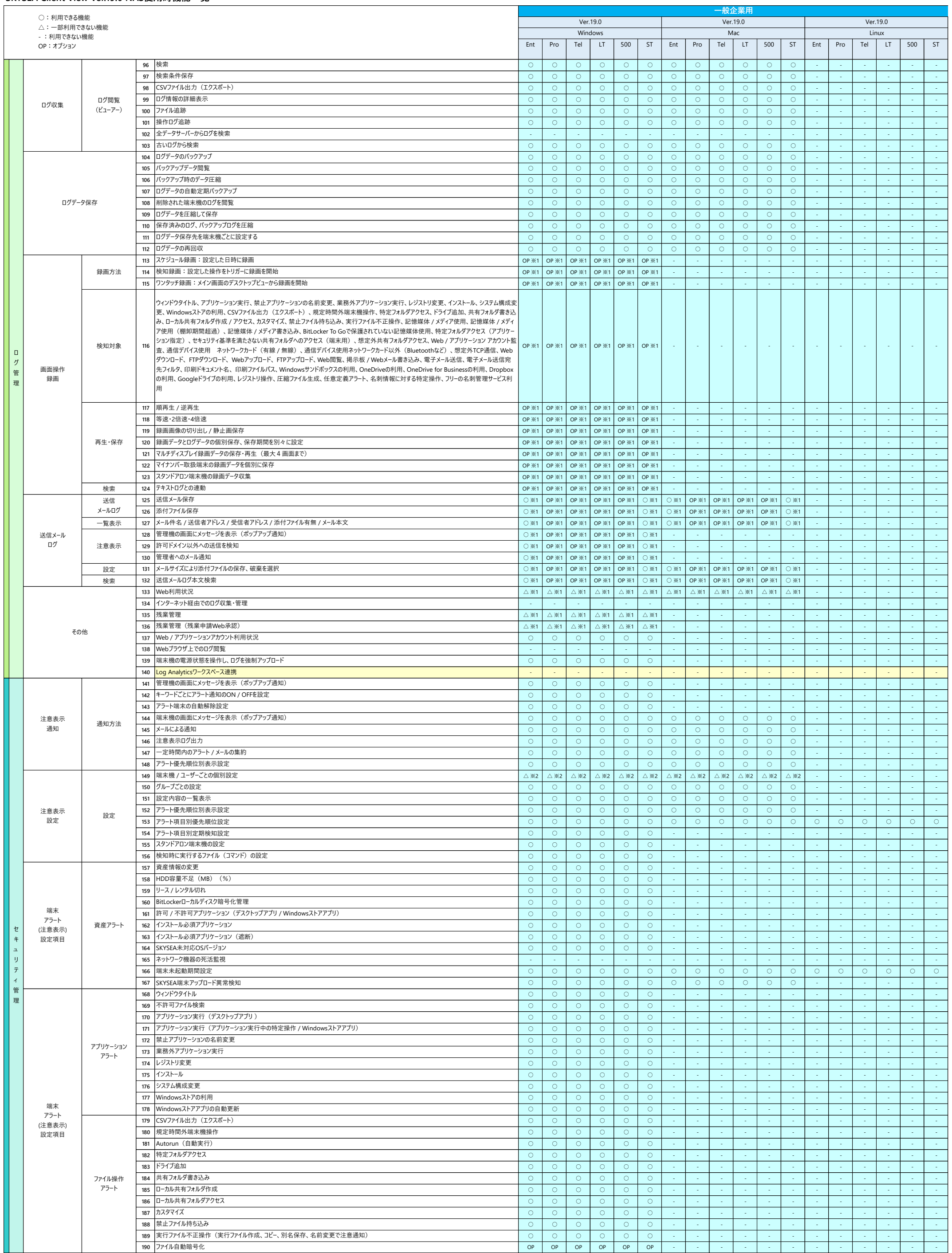

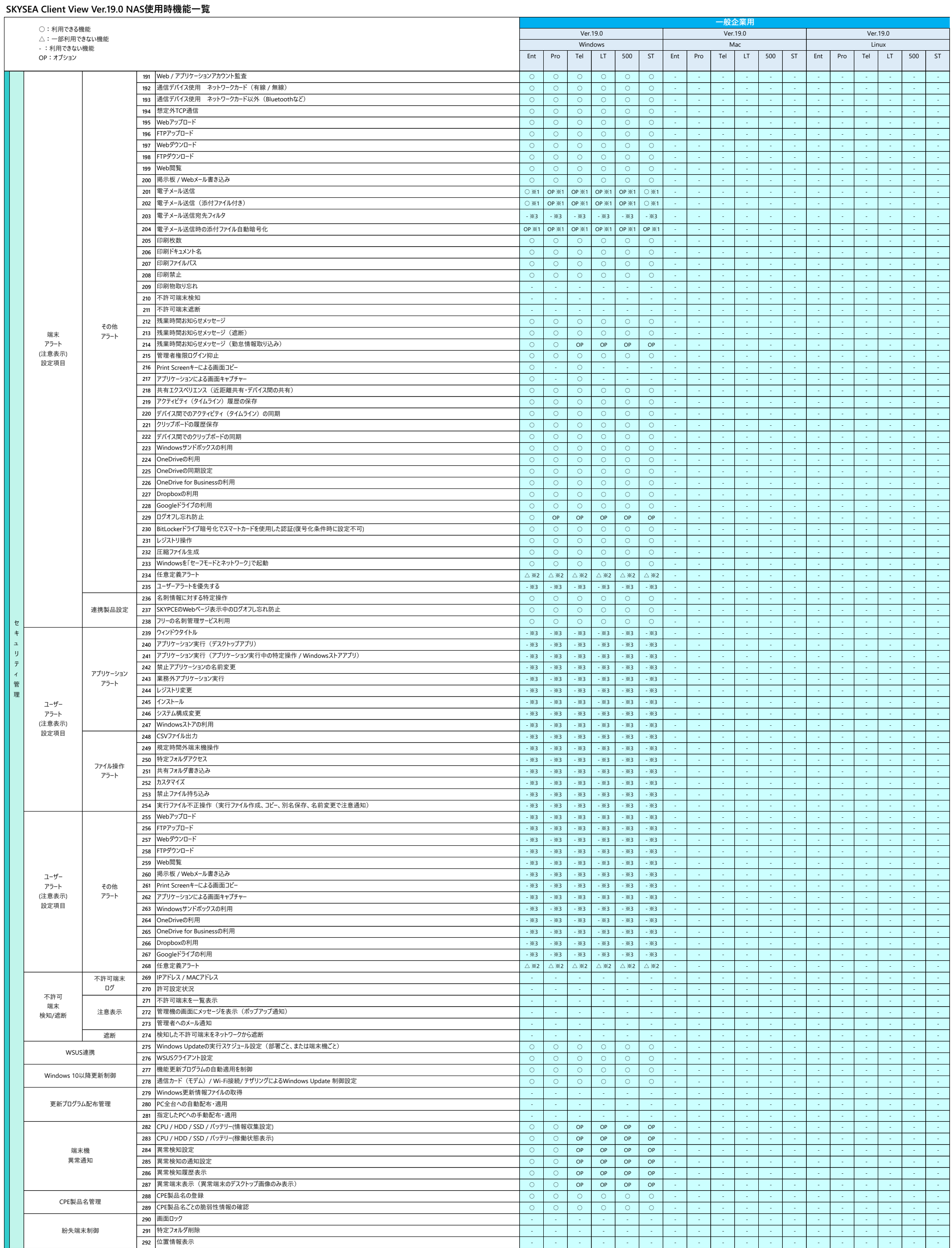

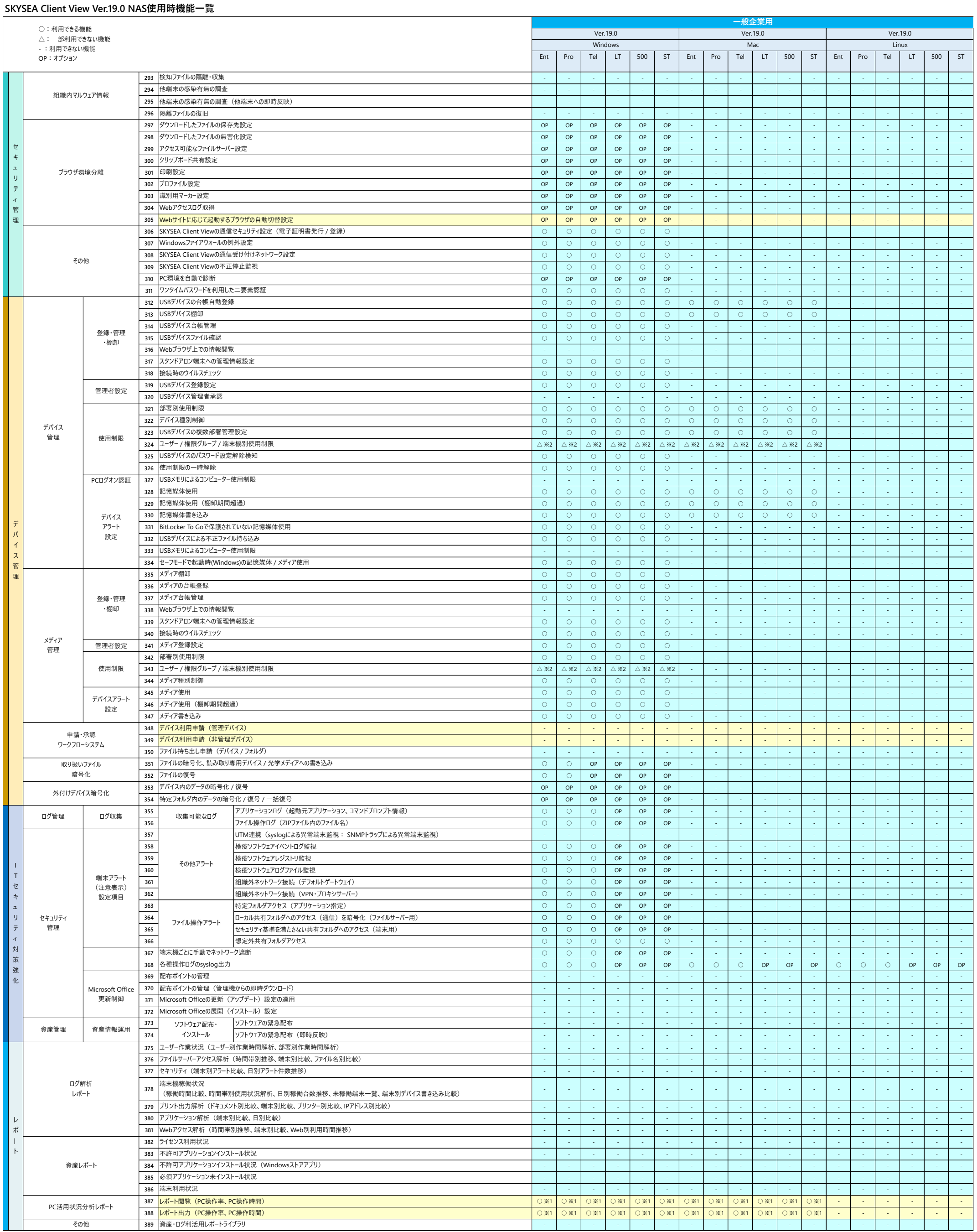

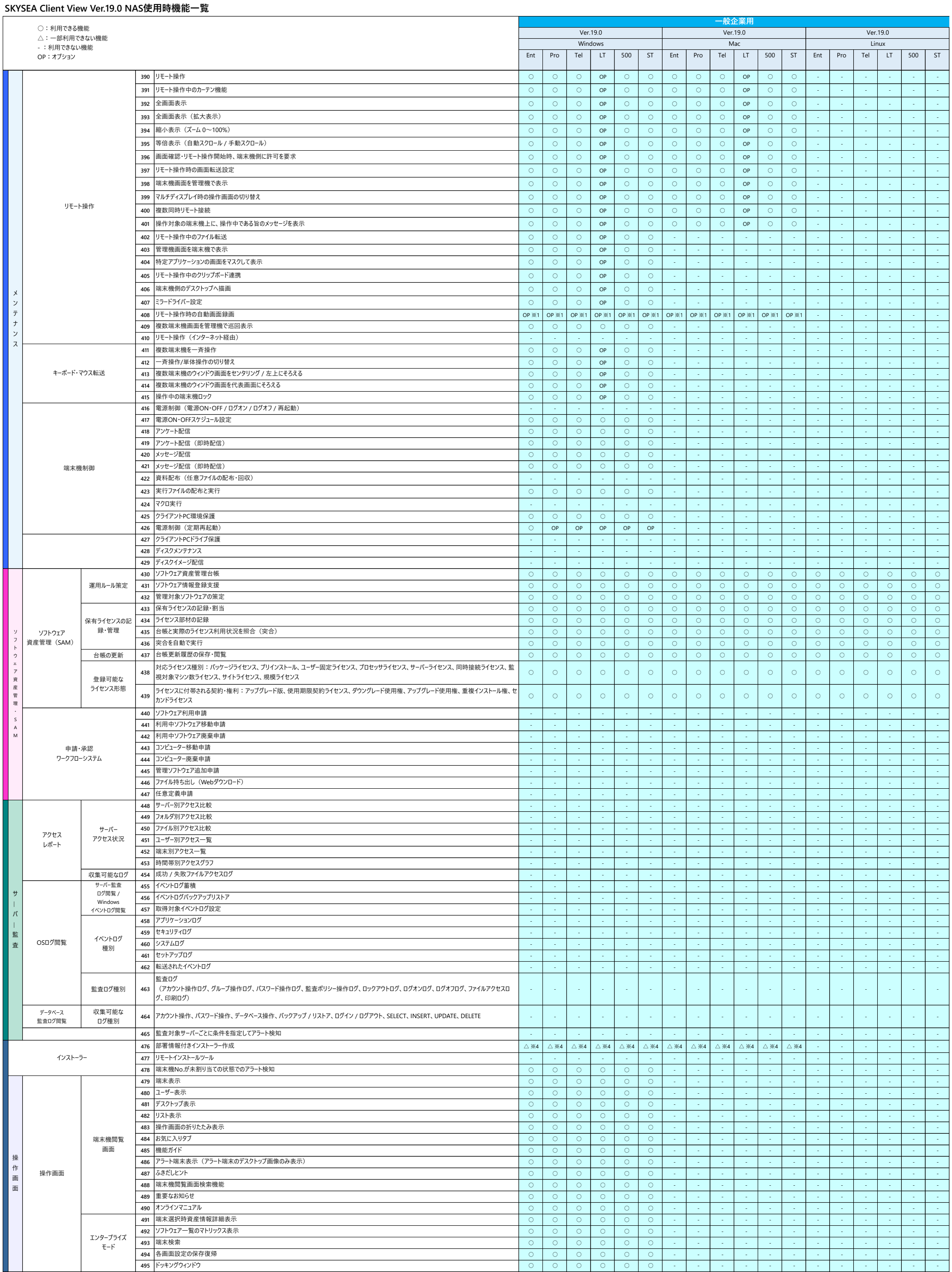

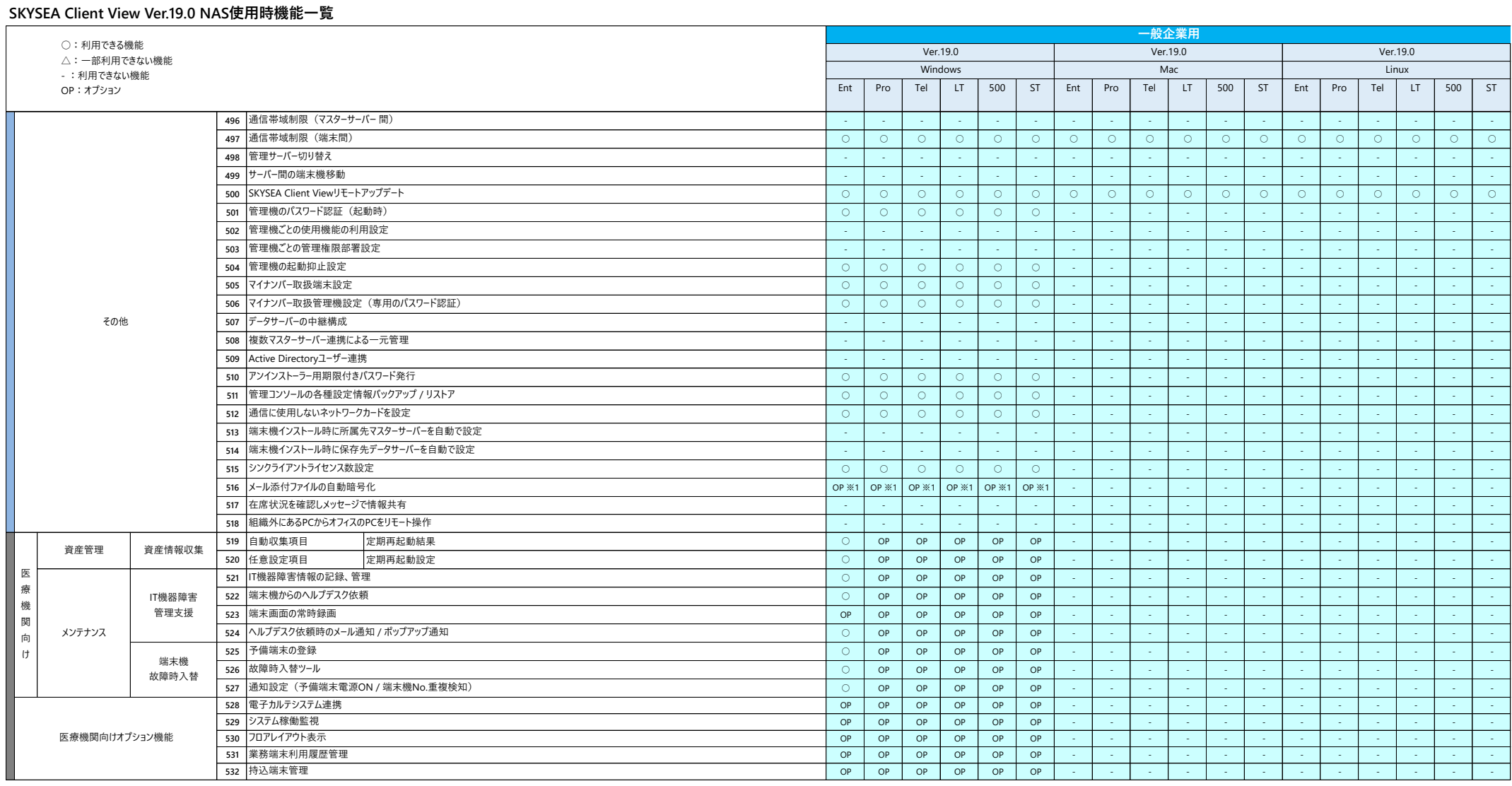

機能に関する注意事項及び制限事項に関しては、Webサイト(https://www.skyseaclientview.net/ver19/feature/)をご覧ください。<br>その他、医療機関向けオプション機能をご用意しております。詳細はお問い合わせください。

※ 管理機はクライアントPCで使用して下さい。<br>※1 利用状況(ログの容量)によっては、負荷が掛かる可能性があるため、利用の推奨は致しません。<br>※2 ユーザー別の機能のため、使用はできません。<br>※3 ユーザー別の機能のため、使用はできません。<br>※4 インストール後に部署を移動するか、アンケートの部署設定により、部署の設定を行って下さい。